## **МИНОБРНАУКИ РОССИИ**

## **Орский гуманитарно-технологический институт (филиал) федерального государственного бюджетного образовательного учреждения высшего образования «Оренбургский государственный университет» (Орский гуманитарно-технологический институт (филиал) ОГУ)**

Кафедра машиностроения, материаловедения и автомобильного транспорта

Методические указания по порядку оформления и защиты курсовой работы по дисциплине

# **«Б.1.В.ДВ.5.1 Организация автомобильных перевозок»**

Уровень высшего образования

# БАКАЛАВРИАТ

Направление подготовки

*23.03.03 Эксплуатация транспортно-технологических машин и комплексов* (код и наименование направления подготовки)

> *Автомобили и автомобильное хозяйство* (наименование направленности (профиля) образовательной программы)

Тип образовательной программы *Программа прикладного бакалавриата*

> Квалификация *Бакалавр* Форма обучения

*Заочная*

Год начала реализации программы (набора) 2014, 2015, 2016

Методические указания предназначены для обучающихся заочной формы обучения направления подготовки 23.03.03 Эксплуатация транспортно-технологических машин и комплексов «Б.1.В.ДВ.5.1 Организация автомобильных перевозок»

Составитель Повер В.А. Твердохлебов

Методические указания рассмотрены и одобрены на заседании кафедры машиностроения, материаловедения и автомобильного транспорта, про-TOKON No 9 OT Fusence 2017 г.

Зав. каф. машиностроения, материаловедения и автомобильного транспорта, д-р хим. наук, профессор

22 В.И. Грызунов

© Твердохлебов В.А., 2017 © Орский гуманитарнотехнологический институт (филиал) ОГУ, 2017

# Содержание

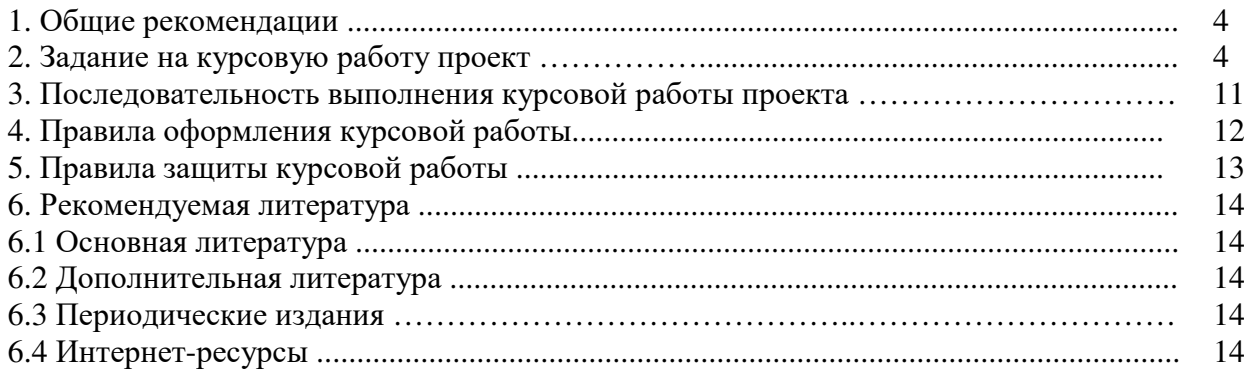

#### 1. Обшие рекомендации

Целью курсовой работы по дисциплине "Организация автомобильных перевозок" является приобретение навыков по расчетам и выбору рациональных маршрутов на основе полученных теоретических знаний.

В процессе курсового проектирования студент столкнется с необходимостью пользоваться справочной технической литературой, стандартами, таблицами, графиками; рационально выбирать различные величины и коэффициенты, входящие в расчетные формулы; составлять расчетные схемы. Следовательно, для обучающихся важно не только знание теории, но и приобретение навыков в самостоятельном решении типовых задач и овладение методикой расчетно-технологического характера.

Наиболее общие приемы в выполнении курсового проектирования можно сформулировать следующим образом:

- тщательно изучить исходные данные и самостоятельно выбрать, рассчитать или обосновать недостающие данные;

- используя рекомендуемую литературу, ознакомиться со всеми вопросами необходимых при проектировании разделов курса;

- при оформлении расчетов написать в общем виде расчетные формулы, связывающие заданные и искомые величины, расшифровать в тексте все величины, входящие в расчетную формулу, и указать числовые значения известных заданных и принимаемых величин с соответствующим обоснованием и (или) ссылкой на литературу;

- выполнить все вычисления в общем виде, подставить численные значения и найти результат;

- в списке использованных источников литературу нумеровать в порядке ее появления в тексте пояснительной записки.

#### 2. Задание на курсовую работу

В типовых заданиях на курсовую работу предлагается задание на грузовые перевозки. К исходным данным относятся эксплуатационные и технические характеристики. В качестве объектов для разработки курсовой работы предлагаются типы грузов, их характеристика, а также грузовые автомобили, на которых потенциально будет производиться транспортирование. Основной задачей курсовой работы является расчетное обоснование наиболее рационального маршрута с точки зрения привлечения и использования грузовой техники, а также эксплуатационных характеристик перевозимых грузов.

Задание на курсовую работу оформляется на специальном типовом бланке кафелры и выдается индивидуально каждому студенту преподавателем, ведущим проектирование в группе. Заполненный бланк подписывается студентом и преподавателем не позднее двух недель после выдачи задания.

Примерные задания на курсовую работу представлены ниже.

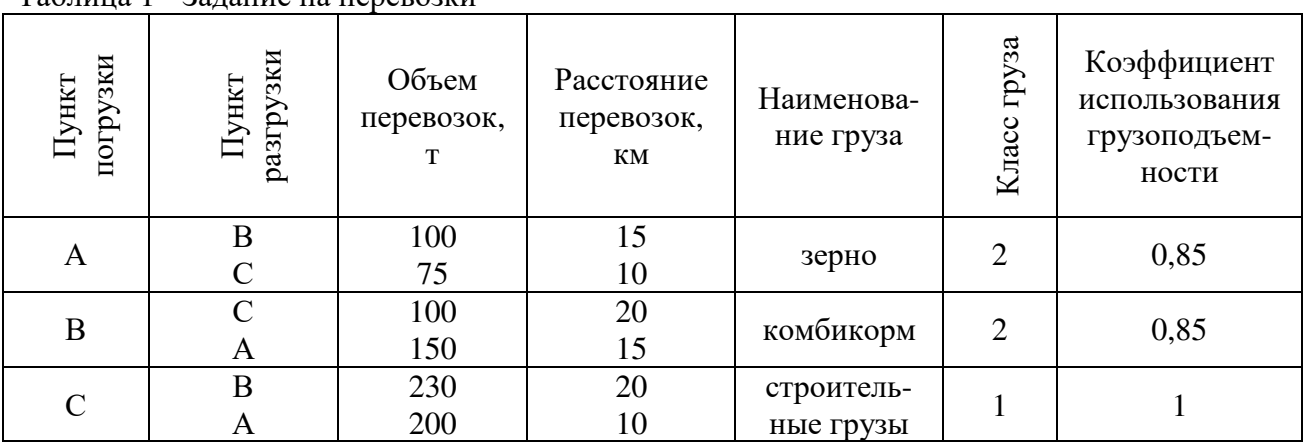

### Таблица 1 - Задание на перевозки

Таблица 2 - Исходная информация для расчетов

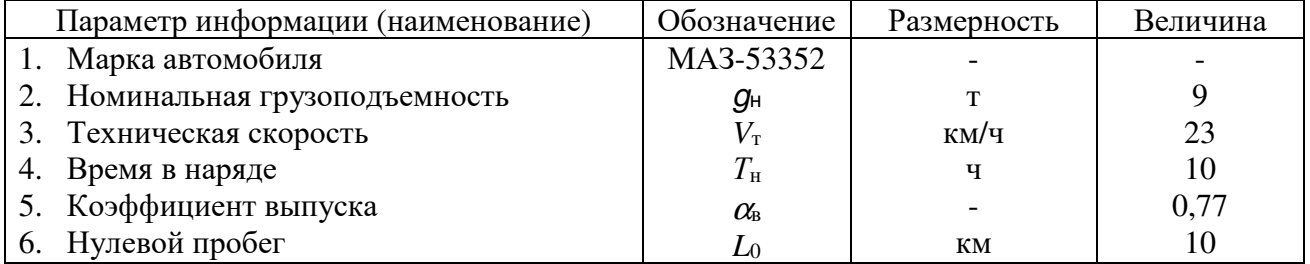

# ЗАДАНИЕ НА КУРСОВУЮ РАБОТУ

По дисциплине: «Организация автомобильных перевозок» Таблица 1 - Задание на перевозки  $\top$  $\overline{\phantom{a}}$ 

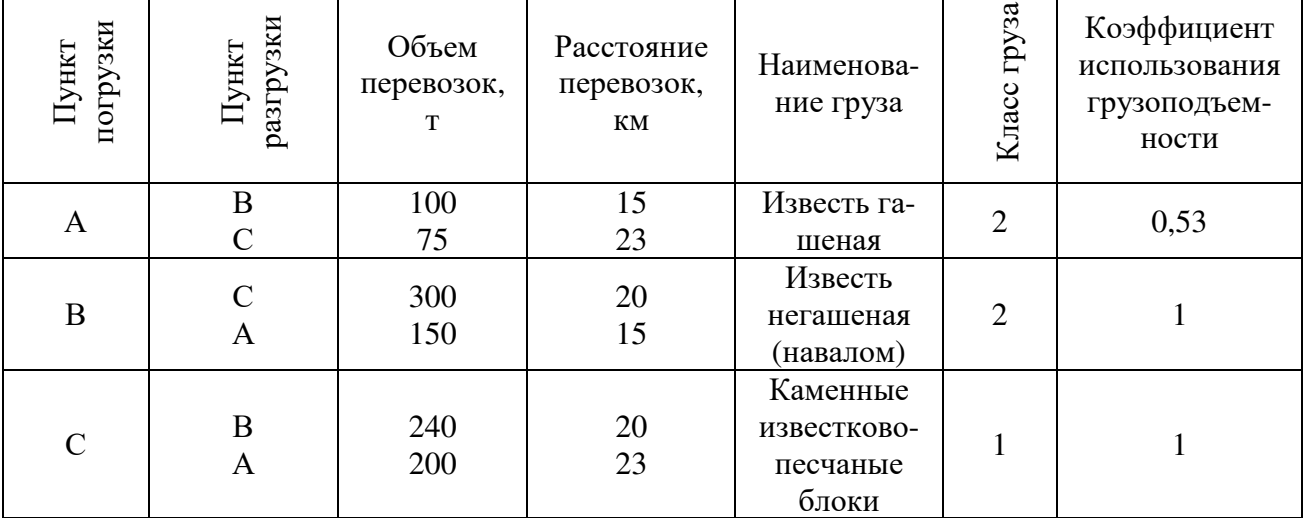

Таблица 2 - Исходная информация для расчетов

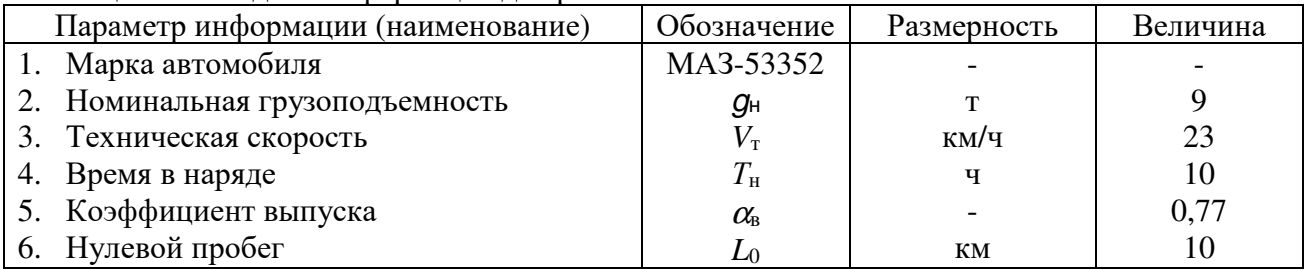

 $\overline{\mathsf{I}}$ 

# ЗАДАНИЕ НА КУРСОВУЮ РАБОТУ

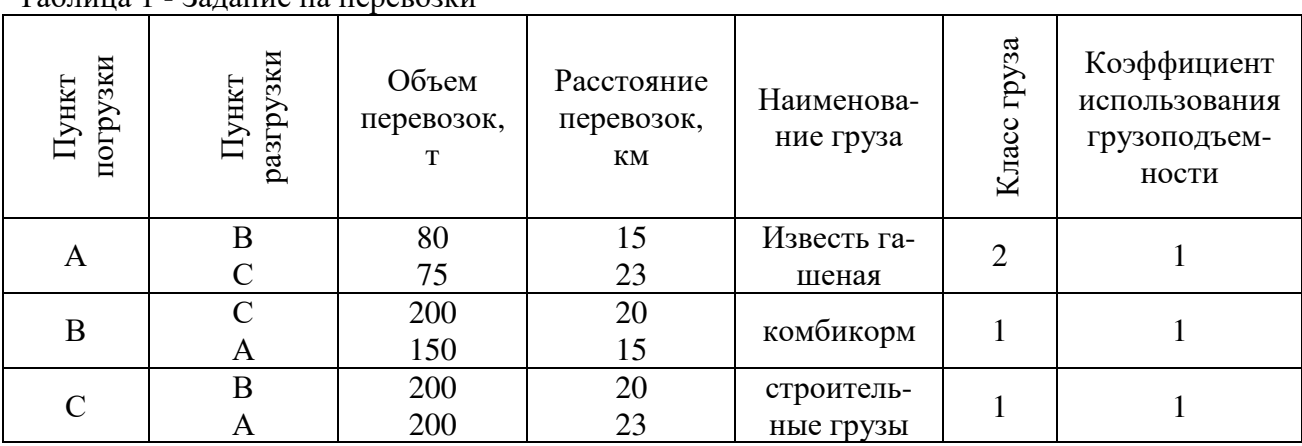

#### По дисциплине: «Организация автомобильных перевозок» Таблица 1 - Задание на перевозки

Таблица 2 - Исходная информация для расчетов

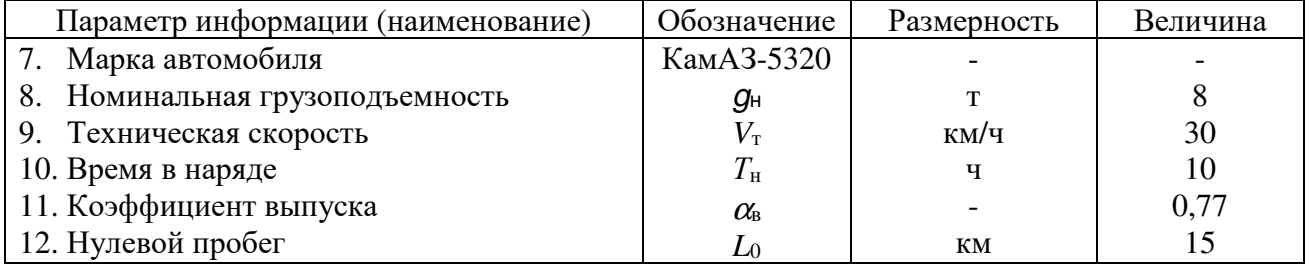

# ЗАДАНИЕ НА КУРСОВУЮ РАБОТУ

По дисциплине: «Организация автомобильных перевозок»

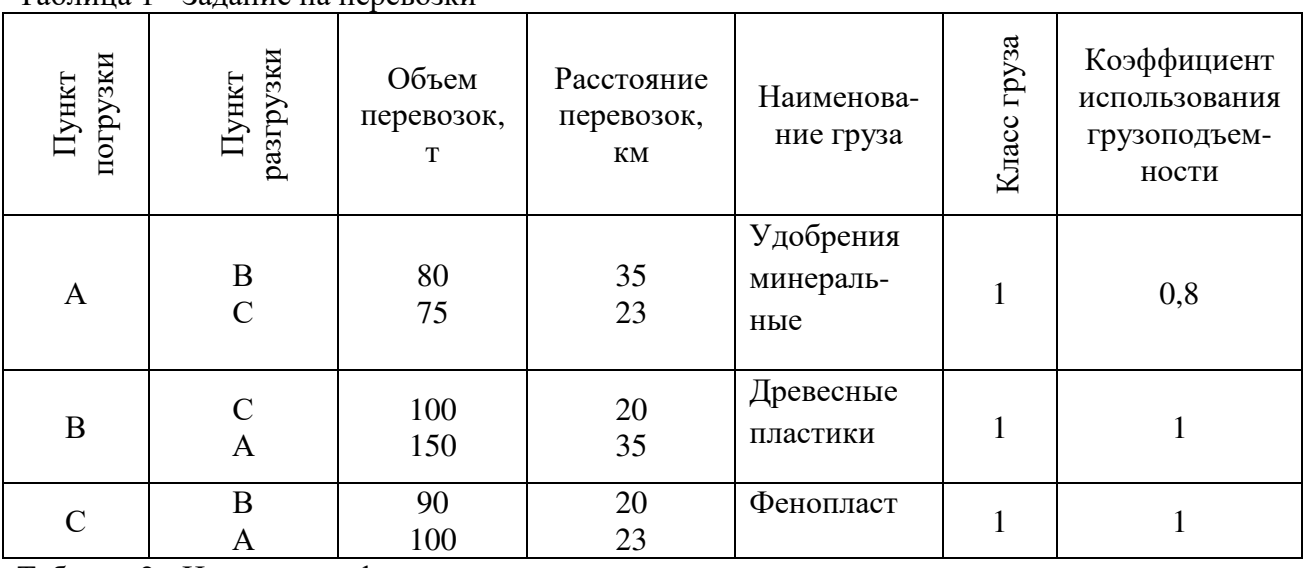

Таблица 1 - Задание на перевозки

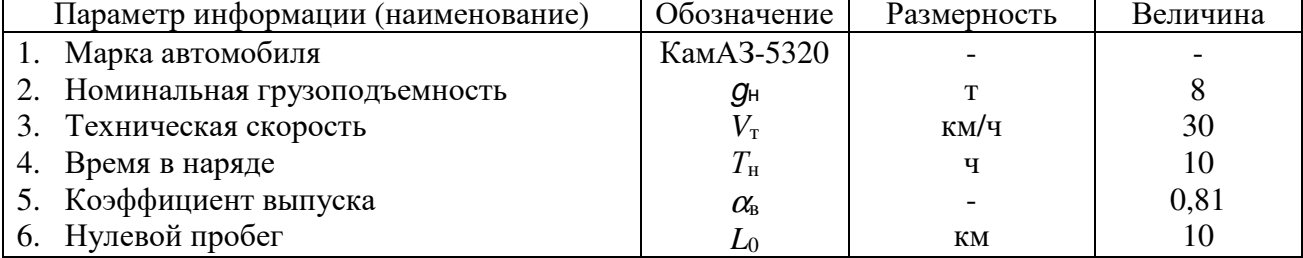

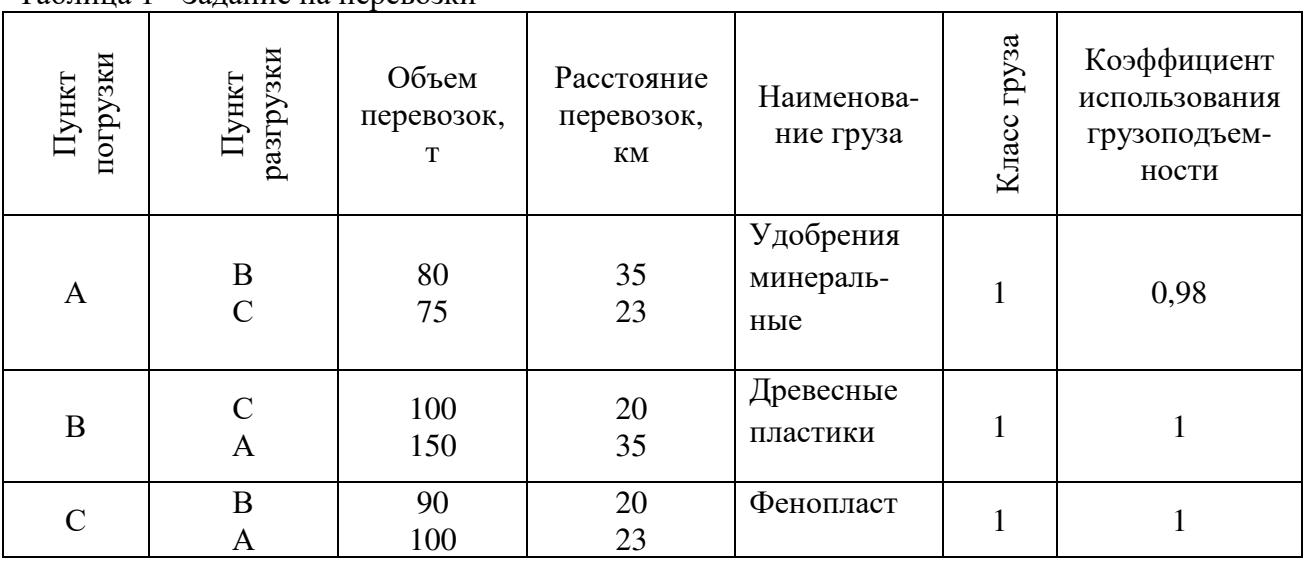

### Таблица 1 - Задание на перевозки

## Таблица 2 - Исходная информация для расчетов

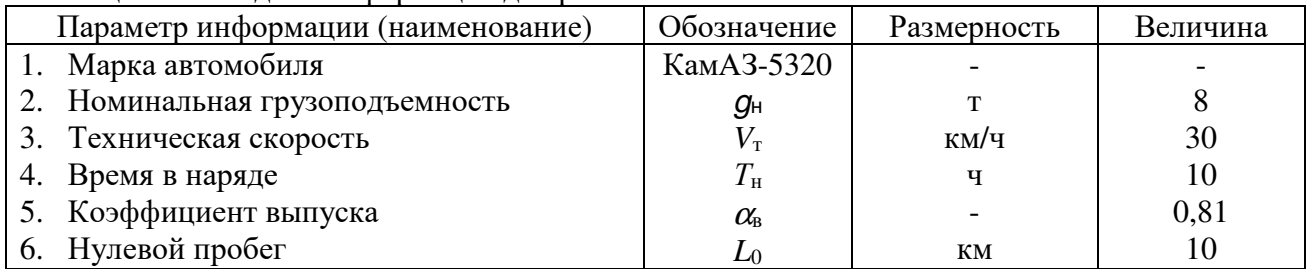

# ЗАДАНИЕ НА КУРСОВУЮ РАБОТУ

## По дисциплине: «Организация автомобильных перевозок»

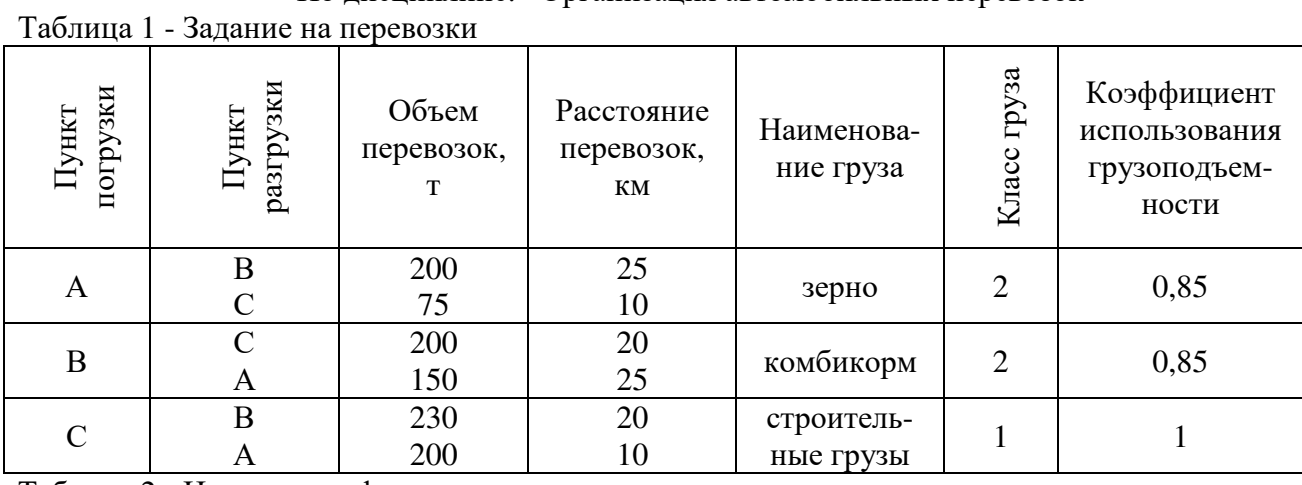

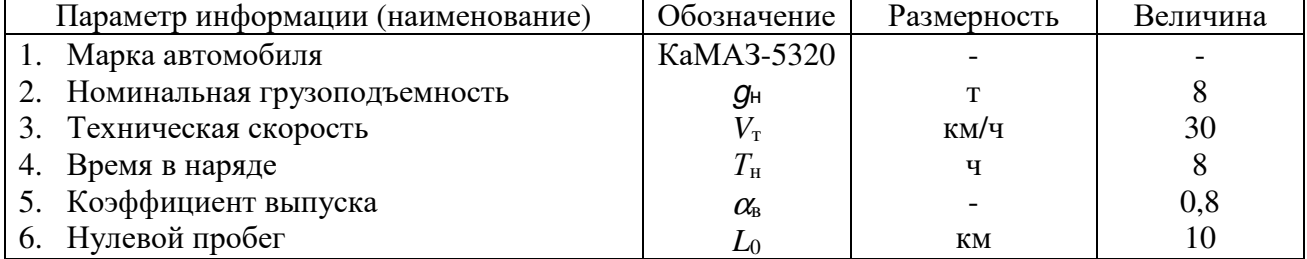

# ЗАДАНИЕ НА КУРСОВУЮ РАБОТУ

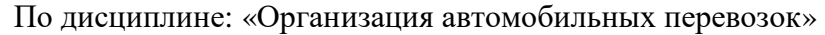

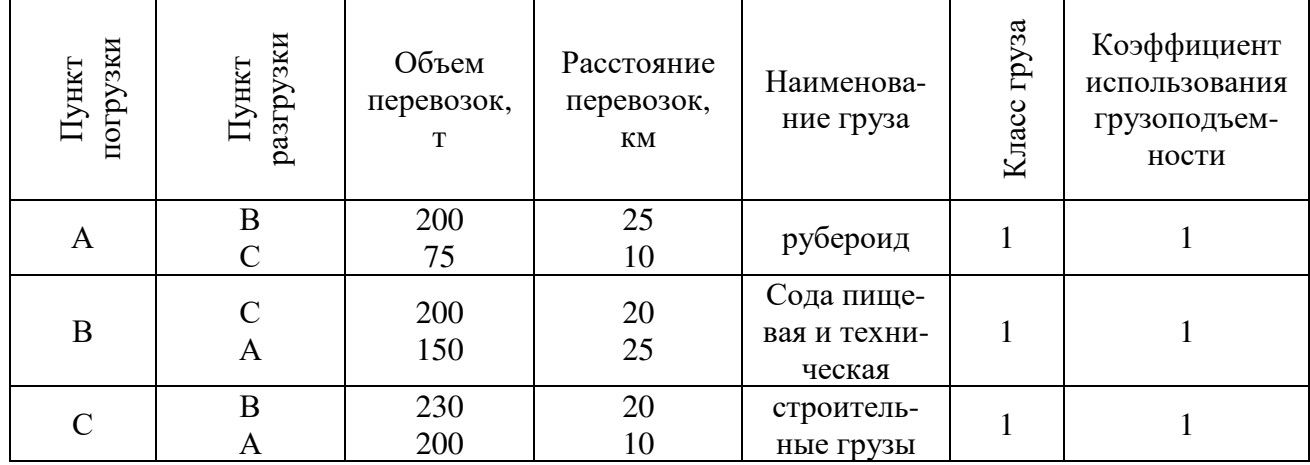

# Таблица 1 - Задание на перевозки

Таблица 2 - Исходная информация для расчетов

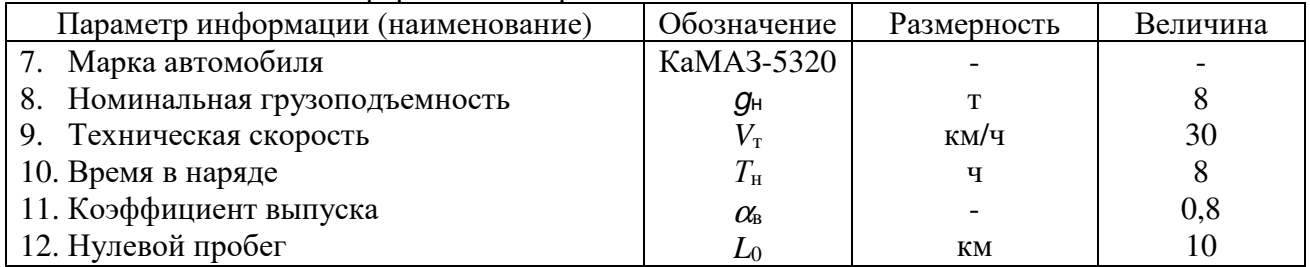

# ЗАДАНИЕ НА КУРСОВУЮ РАБОТУ

# По дисциплине: «Организация автомобильных перевозок»

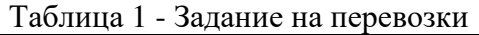

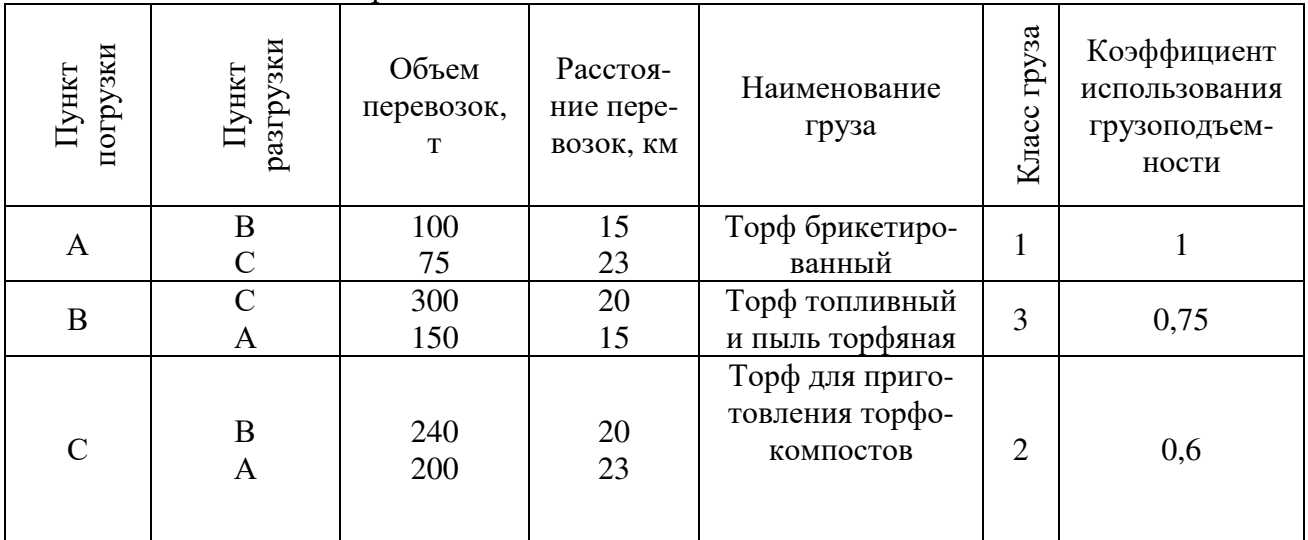

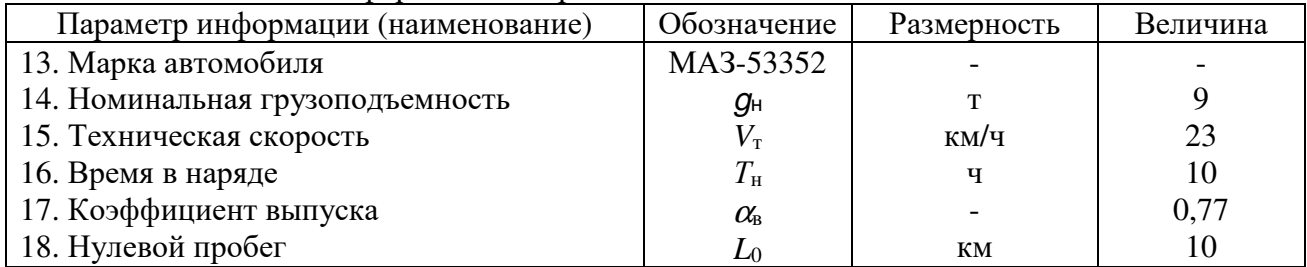

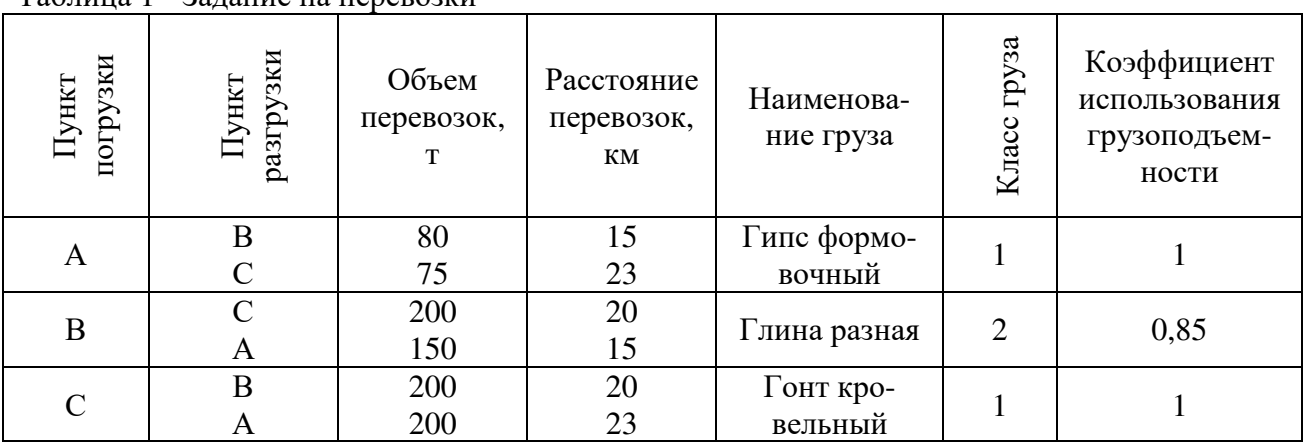

#### Таблица 1 - Задание на перевозки

Таблица 2 - Исходная информация для расчетов

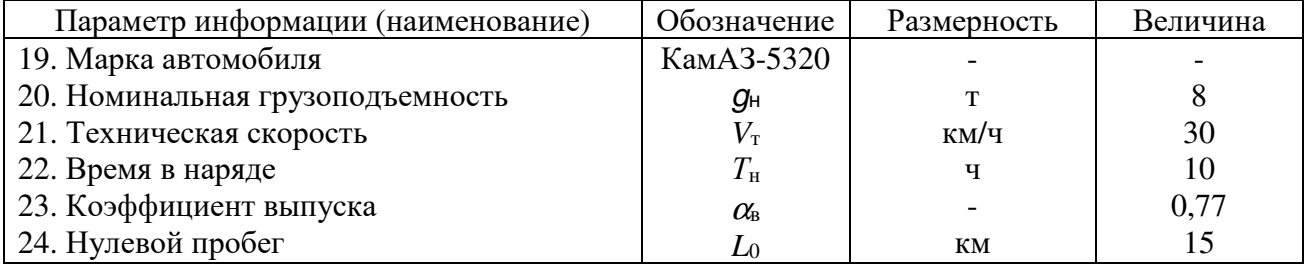

# ЗАДАНИЕ НА КУРСОВУЮ РАБОТУ

По дисциплине: «Организация автомобильных перевозок» Таблица 1 - Задание на перевозки

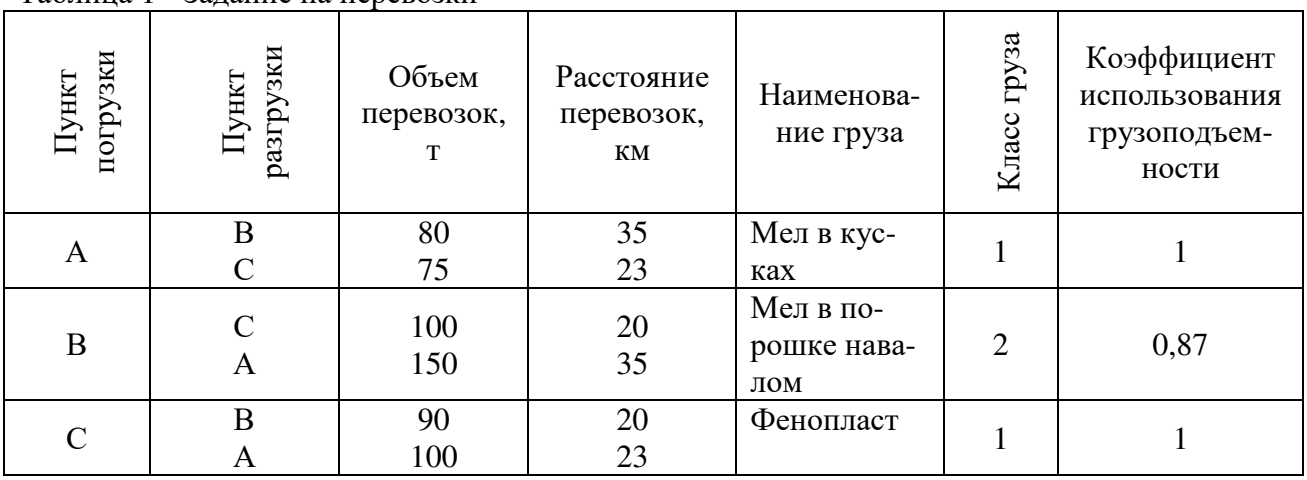

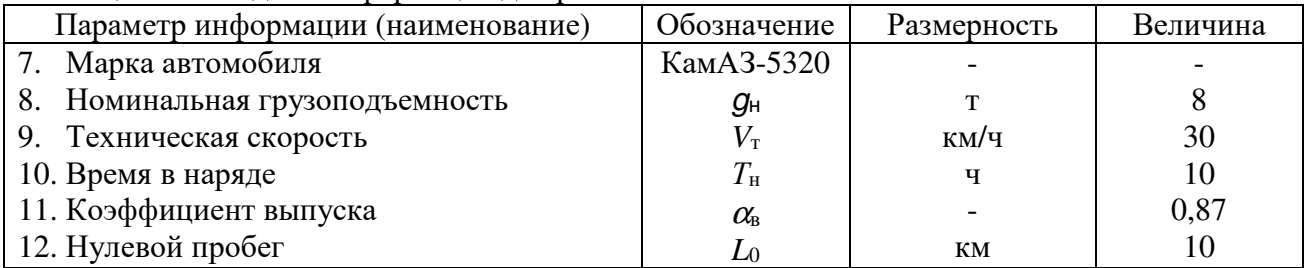

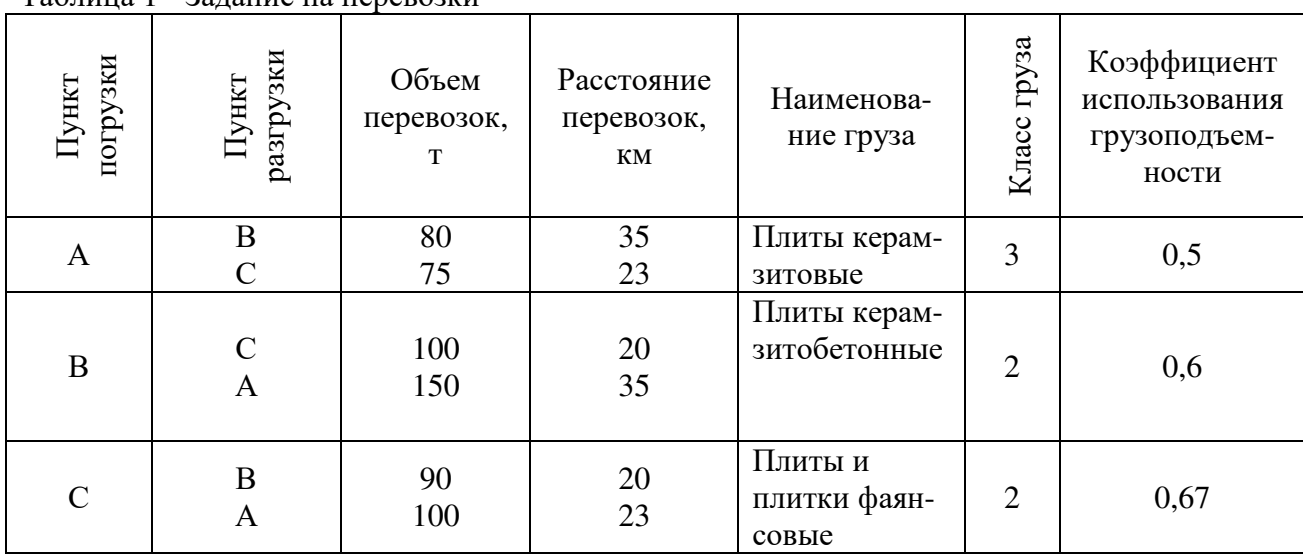

#### Таблица 1 - Задание на перевозки

## Таблица 2 - Исходная информация для расчетов

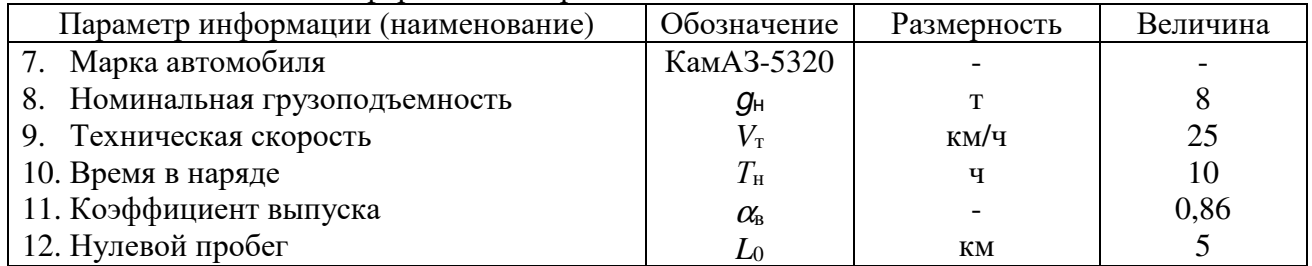

# ЗАДАНИЕ НА КУРСОВУЮ РАБОТУ

# По дисциплине: «Организация автомобильных перевозок»

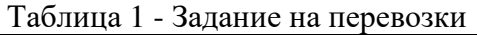

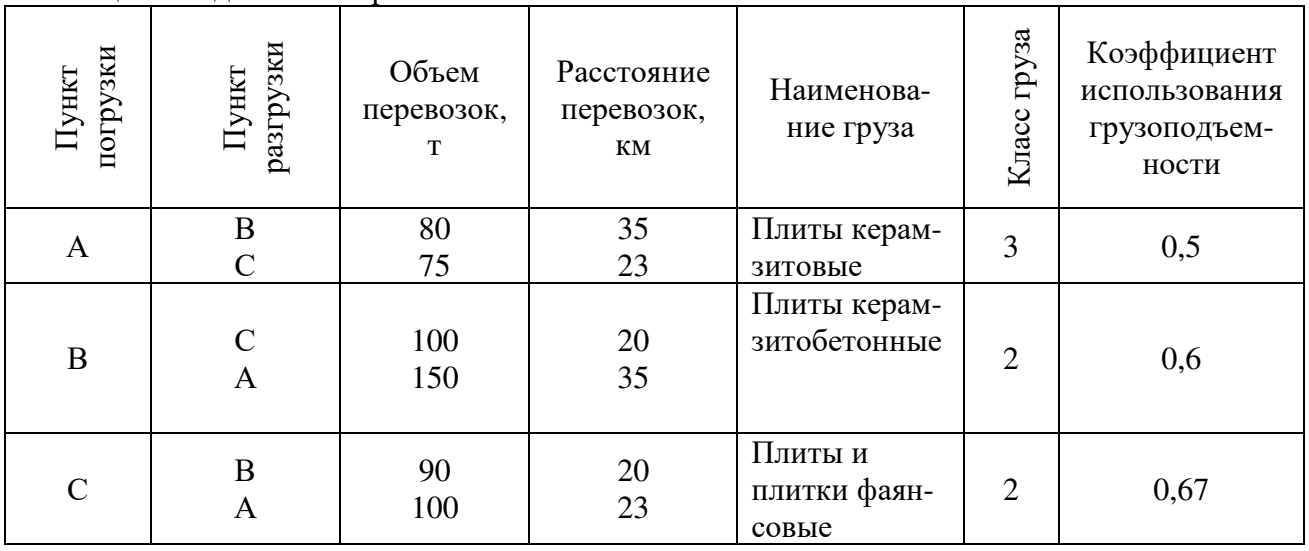

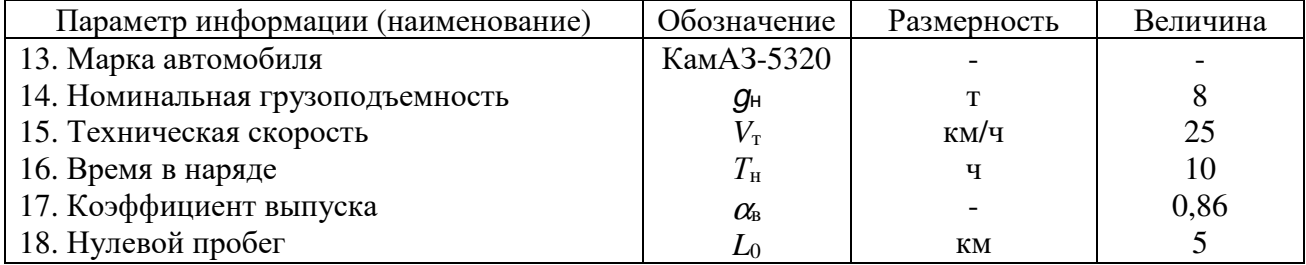

# **3. Последовательность выполнения курсовой работы**

При выполнении курсовой работы необходимо придерживаться следующей структуры:

- 1 Выбор погрузочных и разгрузочных механизмов
- 1.2 Подсчет производительности погрузочного (разгрузочного) механизма
- 2.1.1 Выбор погрузочных и разгрузочных механизмов
- 2.2 Выбор маршрутов движения
- 2.2.1 Общие положения<br>2.2.2 Количество езлок и
- 2.2.2 Количество ездок по направлениям перевозок
- 2.2.3 Составление вариантов маршрутов движения
- 2.2.4 Выбор вариантов маршрутов
- 2.3 Производительность автомобиля
- 2.3.1 Общие положения
- 2.3.2 Среднее время одного оборота
- 2.3.3 Среднее время ездки
- 2.3.4 Среднее значение коэффициента использования грузоподъемности
- 2.3.5 Часовая производительность автомобиля
- 2.3.6 Время нулевого пробега
- 2.3.7 Количество оборотов за смену
- 2.3.8 Уточнение время работы автомобиля на маршруте и в наряде
- 2.3.9 Количество ездок за рабочий день
- 2.3.10 Дневная производительность автомобиля
- 2.4 Подсчет количества автомобилей
- 2.4.1 Общие положения
- 2.4.2 Количество автомобилей на маршруте
- 2.4.3 Общее количество автомобилей, работающих на всех маршрутах
- 2.4.4 Количество автомобилей в АТП
- 2.5 Оценка работы автомобилей
- 2.5.1 Общие положения
- 2.5.2 Среднесуточный пробег автомобилей с грузом
- 2.5.3 Среднесуточный общий пробег одного автомобиля
- 2.5.4 Коэффициент использования пробега
- 2.5.5 Среднее значение коэффициента использования грузоподъемности
- 2.5.6 Эксплуатационная скорость движения автомобилей<br>2.5.7 Интервал движения автомобилей
- Интервал движения автомобилей
- 2.6 Количество погрузочных и разгрузочных механизмов (постов)
- 2.6.1 Общие положения
- 2.6.2 Количество маршрутов, обслуживаемых пунктом
- 2.6.3 Количество автомобилей обслуживаемых пунктом
- 2.6.4 Объем грузов, погружаемых пунктом за час рабочего времени
- 2.6.5 Количество постов погрузки
- 2.6.6 Количество автомобилей, обслуживаемых постом
- 2.6.7 Интервал поступления автомобилей на пост
- 2.6.8 Среднее время ожидания автомобилей постом погрузки (разгрузки)
- 2.6.9 Размеры погрузочной площадки
- 2.7 Графики и режимы работы погрузочного механизма и автомобилей
- 2.7.1 Общие положения
- 2.7.2 График работы погрузочного механизма
- 2.7.3 Время и продолжительность обеденного перерыва водителей
- 2.8 Часовой график работы автомобиля
- 2.8.1 Общие положения
- 2.8.2 График работы автомобиля на маятниковом маршруте

### **4. Правила оформления курсовой работы**

Оформление курсовой работы должно быть выполнено по единым требованиям, отраженным в стандарте организации СТО 02069024.101 - 2015 «Работы студенческие. Общие требования и правила оформления», размещенном в свободном доступе на сайте ФГБОУ ВО «Оренбургский государственный университет» в разделе «Официальные документы». **http://osu.ru** 

Если у студента отсутствует возможность работы над курсовой работой в домашних условиях, он может воспользоваться компьютерным классом кафедры машиностроения, материаловедения и автомобильного транспорта (ауд. № 4-213), помещением для самостоятельной работы обучающихся и для курсового проектирования, оснащенных компьютерной техникой, подключенной к сети «Интернет», и обеспеченных доступом в электронную информационно-образовательную среду Орского гуманитарно-технологического института (филиала) ОГУ.

Курсовая работа должен содержать текстовую часть.

Текстовая часть курсовой работы содержит следующие структурные элементы:

- титульный лист;
- задание;
- аннотацию;
- содержание;
- введение;
- основную часть;
- список использованных источников;
- приложения (при необходимости).

Титульный лист является первым листом курсовой работы. На титульном листе указывают классификационный код. Письменные студенческие работы кодируются в соответствии со следующей структурой:

- код организации разработчика (ОГУ);

- код направления подготовки (23.03.03 – Эксплуатация транспортнотехнологических машин и комплексов);

- код вида документации (3 курсовая работа);
- характеристика темы (1 конструкторская);

- год издания работы (обозначается двумя последними цифрами календарного года, в котором проект защищается);

- номер зачетной книжки (указываются три последние цифры номера);

- шифр документа (ПЗ - пояснительная записка).

*Пример:* ОГУ 23.03.03. 3117. 001 ПЗ

 Бланк задания следует помещать после титульного листа. Задание содержит исходные данные, срок выполнения курсовой работы, подписывается руководителем и исполнителем.

Аннотация является третьим листом курсовой работы.

В содержании последовательно отражаются наименования разделов и подразделов курсовой работы с указанием номера страницы, с которой начинается данный подраздел.

Список использованных источников отражает все применяемые обучающимся при выполнении курсового проекта источники, на которые встречаются ссылки в тексте пояснительной записки.

Текст пояснительной записки выполняется на листах формата А4 (210х297 мм) с применением печатающих устройств вывода ЭВМ. Текст может располагаться только с одной стороны листа. Текст должен быть оформлен в текстовом редакторе Microsoft Word в формате \*.doc или \*.rtf. Тип шрифта: Times New Roman. Шрифт основного текста – обычный, размер – 14 pt. Шрифт заголовков разделов, структурных элементов «Аннотация», «Содержание», «Введение», «Список использованных источников», «Приложение»

– полужирный, размер – 16 pt. Шрифт заголовков подразделов – полужирный, размер – 14 pt. Межсимвольный интервал – обычный. Межстрочный интервал – одинарный. Выравнивание текста по ширине с автоматической расстановкой переносов.

Размеры шрифта для формул:

- обычный 14 pt;
- крупный индекс 10 pt;
- мелкий индекс 8 pt;
- крупный символ 20 pt;
- мелкий символ 14 pt.

Абзацный отступ должен быть одинаковым по всему тексту и равен 12,5 мм, или пять знаков размером 14 pt.

### **5. Правила защиты курсовой работы**

К защите курсовой работы должны быть представлены пояснительная записка.

Срок защиты курсовой работы устанавливается деканатом факультета в соответствии с утвержденным графиком учебного процесса.

В соответствии с внутренними правилами кафедры, на проверку курсовая работа в полном объеме должен быть представлен не позднее, чем за 5 дней до защиты по расписанию.

Руководитель курсовой работы после проверки заполняет отзыв, в котором предварительно оценивает выполненную работу обучающегося.

К защите допускается курсовая работа, соответствующая требованиям нормативных документов. Работа не проверяется и возвращается на доработку, если требования по содержанию и оформлению не выполнены.

К дате защиты курсовой работы обучающемуся необходимо устранить обозначенные недочеты, внести нужные дополнения и подготовить ответы на замечания. Доработка осуществляется непосредственно в тексте пояснительной записки курсовой работы. Допускается применение корректирующих средств и исправления на оборотной стороне листа. Небрежно оформленная, выполненная не по стандарту или не сброшюрованная пояснительная записка к защите не допускается.

В соответствии с установленными правилами курсовая работа оценивается по шкале: «отлично», «хорошо», «удовлетворительно», «на доработку».

- оценка «отлично» выставляется обучающемуся, если все разделы курсовой работы выполнены в полном объеме, расчеты произведены верно, выполняются условия соответствующих критериев работоспособности, графическая часть соответствует требованиям ЕСКД, студент свободно аргументирует основными понятиями и терминами, дает грамотные и четкие ответы на поставленные вопросы;

- оценки «хорошо» заслуживает курсовая работа, в которой имеются незначительные ошибки в расчетах, на все вопросы студент при защите дает верные ответы, но не проявляет творческих способностей в понимании и изложении ответов;

- оценка «удовлетворительно» ставится студенту, если вопросы курсовой работы раскрыты не полном объеме, присутствуют некоторые недочеты, нарушен график выполнения курсовой работы по неуважительной причине, студент затрудняется в ответах на вопросы, слабо владеет основными понятиями и терминами;

**-** оценка «неудовлетворительно» выставляется студенту, если не своевременно выполнены условия задания; тема исследования не раскрыта; имеются серьезные недочеты и замечания в выполнении задания; не соблюдены общие требования и правила оформления работы; обучающийся не проявил самостоятельность при выполнении работы или задание полностью не выполнено.

Студент, не представивший курсовую работу в установленный срок или не защитивший ее, считается имеющим академическую задолженность.

### **6. Рекомендуемая литература**

### **6.1 Основная литература**

1 Горев, А. Э. Организация автомобильных перевозок и безопасность движения : учеб. пособие для вузов / А. Э. Горев, Е. М. Олещенко. - 2-е изд., испр. - М. : Академия, 2008. - 256 с.

### **6.2 Дополнительная литература**

1 Вельможин, А. В. и др. Технология, организация и управление грузовыми автомобильными перевозками : учебник для вузов. - Волгоградский гос. техн. ун-т. - Волгоград, 2000. - 304 с.

2 Пассажирские автомобильные перевозки: учебник для вузов / Под ред. В. А. Гудкова. - М. : Горячая линия - Телеком, 2004. - 448 с.

### **6.3 Периодические издания**

Автомир Автомобильный транспорт За рулем

### **6.4 Интернет-ресурсы**

### **6.4.1. Современные профессиональные базы данных и информационные справочные системы**

1. Бесплатная база данных ГОСТ **–** https://docplan.ru/Доступ свободный.

2. Информационная система "Единое окно доступа к образовательным ресурсам" http://window.edu.ru/Доступ свободный.

## **6.4.2. Тематические профессиональные базы данных и информационные справочные системы**

1. Союз машиностроителей России - https://soyuzmash.ru/ Доступ свободный.

2. Единое окно доступа к образовательным ресурсам. Машиностроение http://window.edu.ru/catalog/?p\_rubr=2.2.75.11 Доступ свободный. 3. АСКОН https://ascon.ru/ Доступ свободный. 4. Техническая библиотека – http://techlibrary.ru/ Доступ свободный. 5. Росстандарт – http://www.gost.ru Доступ свободный.

### **6.4.3. Электронные библиотечные системы**

1. ЭБС «Университетская библиотека онлайн» – http://www.biblioclub.ru/ После регистрации доступ возможен из любой точки сети Интернет.

2. ЭБС Znanium.com – https://znanium.com/ После регистрации доступ возможен из любой точки сети Интернет.

# **6.4.4 Дополнительные Интернет-ресурсы**

1. BestReferat.ru - Банк рефератов, дипломы, курсовые работы, сочинения, доклады– <u>www.bestreferat.ru</u> Доступ свободный.

2. Pandia.ru - Энциклопедия знаний» – <u>www.pandia.ru</u> Доступ свободный.